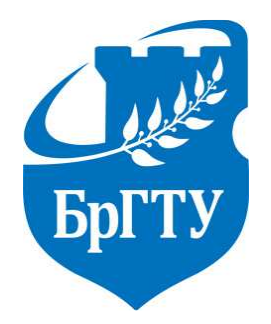

Министерство образования Республики Беларусь Филиал Учреждения образования «Брестский государственный технический университет» ПОЛИТЕХНИЧЕСКИЙ КОЛЛЕДЖ

> УТВЕРЖДАЮ Заместитель директора Филиала БрГТУ Политехнический колледж по учебной работе  $\_$  С. В. Маркина «  $\rightarrow$  2017 г.

# СИСТЕМЫ АВТОМАТИЗИРОВАННОГО ПРОЕКТИРОВАНИЯ

# **МЕТОДИЧЕСКИЕ УКАЗАНИЯ**

по выполнению домашней контрольной работы для учащихся специальности 2-39 02 32 «Проектирование и производство радиоэлектронных средств»

заочная\_форма обучения\_

(форма обучения \* )

Разработал П.Н. Дмитрук, преподаватель Филиала БрГТУ Политехнический колледж.

Методические указания разработаны на основании программы учебной дисциплины «Системы автоматизированного проектирования» (название программы) утверждённой Директором Филиала Учреждения образования Брестский государственный технический университет Политехнический колледж 14.06.2016 г (кем и когда)

Методические указания обсуждены и рекомендованы к использованию на заседании цикловой комиссии радиотехнических дисциплин

**\_\_\_\_\_\_\_\_\_\_\_\_\_\_\_\_\_\_\_\_\_\_**Протокол №\_\_\_\_

Председатель цикловой комиссии \_\_\_\_\_\_\_\_\_\_\_\_\_\_\_\_ Л.П.Бойко\_\_\_\_\_\_\_\_

(подпись) (инициалы, фамилия)

# **СОДЕРЖАНИЕ**

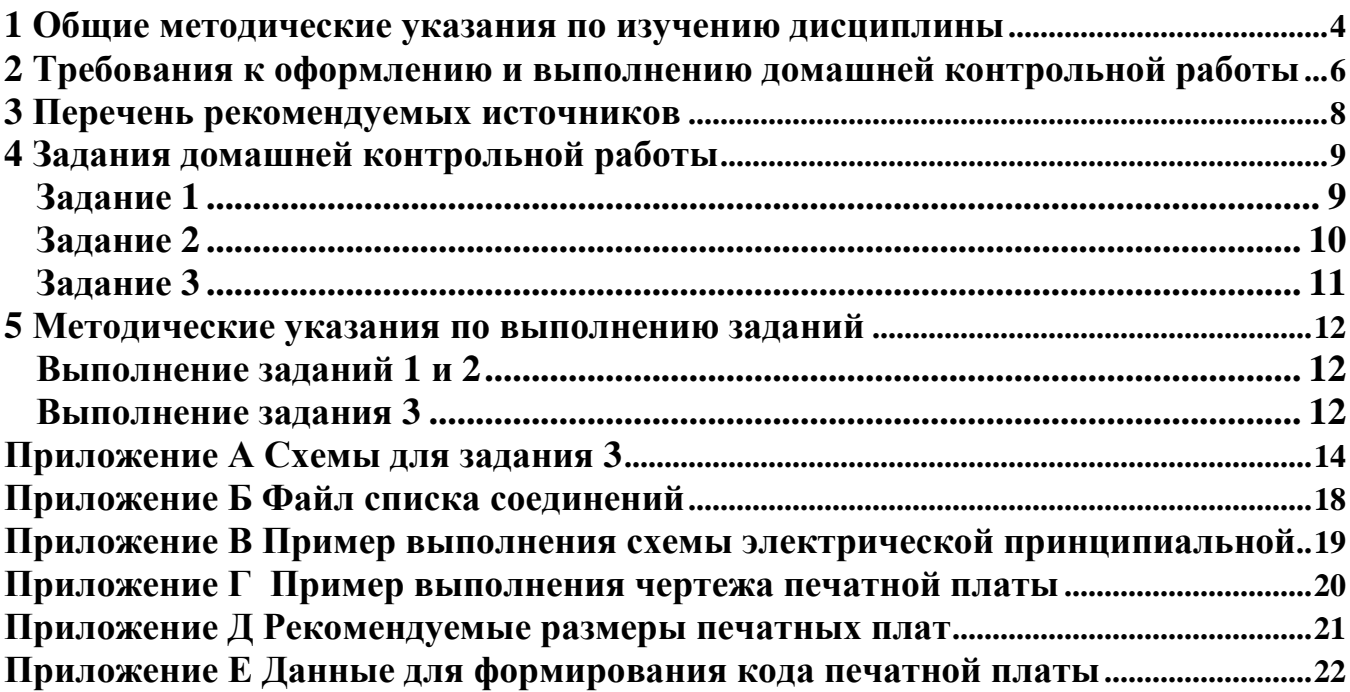

#### 1 Общие методические указания по изучению дисциплины

Основной формой изучения дисциплины является самостоятельная работа учащихся над учебниками и учебными пособиями. Учебным планом предусмотрены установочные и обзорные занятия. Установочные занятия проводятся перед изучением дисциплины с целью ознакомления учащихся с её содержанием и методикой его дальнейшего изучения. Обзорные занятия проводятся в период лабораторно-экзаменационной сессии после самостоятельного изучения учащимися дисциплины, с целью помочь систематизировать знания, полученные в процессе изучения, и ответить на возникшие при этом вопросы. Кроме того, по основным разделам курса учащийся может получить консультацию по всем вопросам теории дисциплины и практики выполнения заданий.

Изучать каждую тему рекомендуется в такой последовательности. На первом этапе внимательно и вдумчиво прочитать в учебной литературе содержание всей темы, обратив особое внимание на общий подход к изучаемому вопросу. На втором этапе материал должен быть изучен во всех подробностях. Для самоконтроля усвоения материала необходимо ответить на вопросы для самопроверки.

Программой предусмотрено выполнение учащимися лабораторных работ по изучению программ автоматизированной разводки печатных плат и созданию конструкторских документов.

Современные задачи, возникающие перед наукой и техникой, вызывают необходимость проектирования все более сложных технических объектов в сжатые сроки. Удовлетворить противоречивые требования повышения сложности объектов, сокращения сроков и повышения качества проектирования с помощью простого увеличения численности проектировщиков нельзя, так как возможность параллельного проведения проектных работ ограничена и численность инженерно-технических работников в проектных организациях не может быть скольконибудь заметно увеличена. Выходом из этого положения является широкое применение вычислительной техники для решения проектных задач.

Цель автоматизации проектирования - обеспечить бездефектное проектирование, снизить материальные затраты, сократить сроки проектирования и ликвидировать рост количества работников, занятых проектированием.

Знание математического аппарата, применяемого в исследованиях, умение пользоваться математическими моделями при оптимальном проектировании реальных объектов и систем, знание программных и технических средств САПР и умение пользоваться ими в качестве инструмента проектировщика должны позволить ставить и решать задачи автоматизации проектирования по отраслям техники.

В связи с тем, что существенно изменяются функции инженера в процессе автоматизированного проектирования и конструирования, возникла настоятельная необходимость подготовки специалистов в области создания и использования  $CA$  $\Pi$  $P$ 

#### Задачи изучения дисииплины

Предметом дисциплины являются методы и средства автоматизации конструкторского и технологического проектирования.

Целью преподавания дисциплины является формирование знаний по принципам построения систем проектирования модулей РЭС, особенностям программного, лингвистического обеспечения, а также приобретение практических навыков решения конструкторско-технологического проектирования РЭС с использованием реальных САПР.

#### **В результате изучения дисциплины учащиеся** *должны знать:*

*на уровне представления:* 

- сущность автоматизированного проектирования;
- цели, задачи, место и роль дисциплины в системе подготовки специали-
- ста;
- особенности машинной графики.

*на уровне понимания:* 

- структуру процесса проектирования;
- особенности программно-методического комплекса (ПМК), программнотехнического комплекса (ПТК) и подсистем САПР;
	- классификацию подсистемы САПР;
	- принципы построения САПР;
	- методы настройки параметров чертежа;
- команды редактирования и модификации создания графических примитивов;
	- функциональные возможности САПР ПП.

*уметь:* 

- ориентироваться в структуре и интерфейсе программы;
- применять САПР при конструировании РЭС;
- создавать библиотеки компонентов;
- размещать компоненты на печатной плате;
- автоматически трассировать плату;
- выполнять разводку односторонней и двухсторонней печатной плат;
- разрабатывать чертежи средствами САПР.

## **2 Требования к оформлению и выполнению домашней контрольной работы**

При оформлении работ следует придерживаться следующих требований:

1. Контрольная работа выполняется на стандартных листах формата А4 с **пронумерованными** страницами одним из следующих способов:

- машинописным, текст печатается на одной стороне листа с одинарным интервалом, шрифт 14,

- рукописным чертёжным шрифтом по ГОСТ 2.304 с высотой букв и цифр не менее 2,5 мм; следует писать чётко, чёрной пастой, тушью или чернилами;

- машинным, с применением печатающих и графических устройств вывода ЭВМ. Текст печатается с одинарным интервалом, размер шрифта 14.

2. Контрольная работа включает:

- титульный лист;

- содержание;

- основную часть;

- список использованных источников.

3.Титульный лист является первым листом и оформляется в соответствии с приложением Д Стандарта предприятия СТП БГПК 001– 2011.

4. Текстовая часть домашней контрольной работы также оформляется в соответствии со Стандартом предприятия СТП БГПК 001– 2011.

5. Последовательность заполнения листов домашней контрольной работы должна выдерживаться в соответствии с заданием. Условие каждого задания должно быть приведено полностью.

## 7. Все **рисунки и таблицы должны быть пронумерованы сквозной нумерацией**.

8. После выполнения последнего задания должен быть приведен список использованных источников.

9. Домашняя контрольная работа помещается в папку с верхним прозрачным листом, либо в папку-скоросшиватель, либо листы работы могут быть скреплены с помощью степлера или ниток.

10. Работа должна быть выполнена и предоставлена на рецензию своевременно, в соответствии с учебным графиком. После получения зачтенной работы необходимо внести дополнения и исправления по замечаниям рецензии.

Если работа не зачтена, учащийся дорабатывает ее в соответствии с рекомендациями преподавателя. Доработка производится в той же контрольной работе после рецензии преподавателя.

11. При затруднении в выполнении какого – либо задания учащийся может обратиться к преподавателю за консультацией.

12. Вариант контрольного задания определяется по двум последним цифрам шифра (номера зачётной книжки) учащегося из таблицы вариантов контрольной работы. Число на пересечении указанных строки и столбца определяет номер варианта для всех заданий контрольной работы.

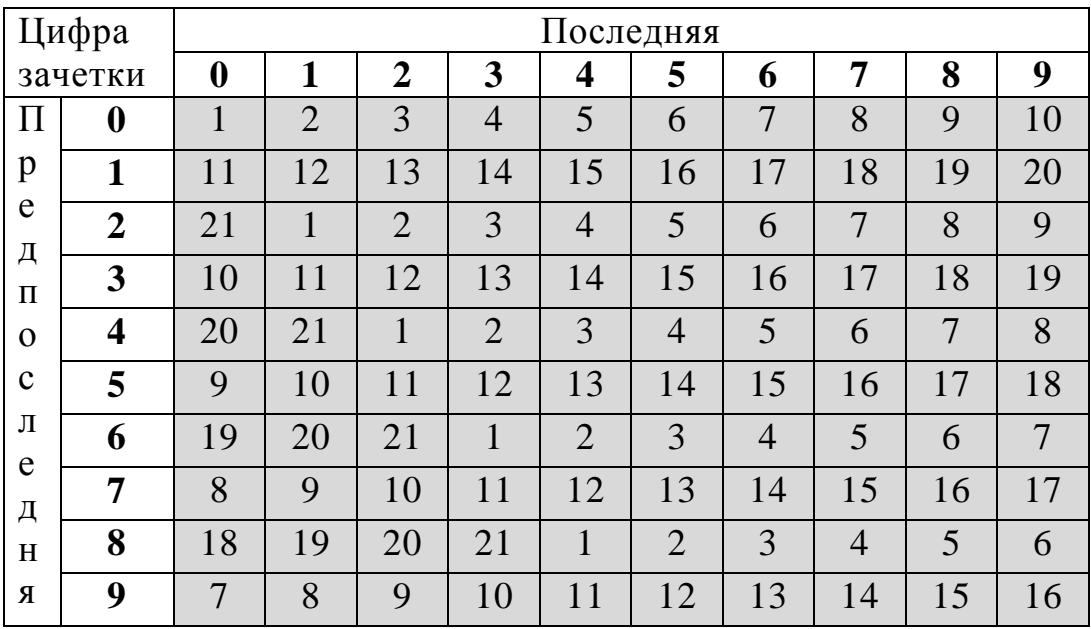

Таблица для определения вариантов домашней контрольной работы

#### **3 Перечень рекомендуемых источников**

[1] Автоматизация проектирования узлов и блоков РЭС средствами современных САПР / под общ. редакцией Т.С.Мироненко - М.:Высшая школа, 2002г.

[2] Алексеев В.Ф., Принципы конструирования и автоматизации проектирования РЭУ: Учебное пособие/ В.Ф.Алексеев – Мн.:БГУИР, 2003

[3] Кундас С.П., Моделирование технологических процессов производства РЭС и ЭВС/ С.П. Кундас, В. Л. Лапин– Мн.: БГУИР, 2000

[4] Конструирование и технология производства ЭВМ: учеб. метод.комплекс для студентов специальности 1-40 02 01 «Вычислительные машины, системы и сети»/ Сост. И общ.редак. Т.В.Молодечкиной. – Новополоцк: ПГУ, 2005.

[5] Мактас М. Я., Проектирование печатных плат в САПР Altium Designer/ М. Я.Мактас, И. М. Бекмухаметов– Ульяновск. : УлГТУ, 2014.

[6] Норенков И.П. Основы автоматизированного проектирования. / И. П. Норенков – М., МГТУ, 2000г.

[7] Норенков, И. П. Основы теории и проектирования САПР / И. П. Норенков, В. Б. Маничев. – М. : Высш. шк., 1990.

[8] Абрайтис Л.Б., Автоматизация проектирования топологии цифровых интегральных микросхем / Л.Б. Абрайтис– М., «Радио и связь», 1985г.

[9] Автоматизированное конструирование монтажных плат РЭА : справочник специалиста / А. Т. Абрамов [и др.] ; под ред. Л. П. Рябова. – М. : Радио и связь, 1986.

[10] Деньдобренько Б.Н., Автоматизация проектирования РЭА/ Б.Н. Деньдобренько, А.С. Малика - М., Высшая школа, 1980г.

[11] Курячко, В. П. Теоретические основы САПР / В. П. Курячко, В. М. Курейчик, И. П. Норенков. – М. : Энергоиздат, 1987.

[12] Норенков И.П., Системы автоматизированного проектирования электронной и вычислительной аппаратуры./ И. П. Норенков, В. Б. Маничев. – М, Высшая школа, 1983г.

# **4 Задания домашней контрольной работы**

## **Задание 1**

- 1. Понятие проектирования. Способы проектирования.
- 2. Характеристика функционального аспекта проектирования.
- 3. Охарактеризуйте конструкторский аспект проектирования. Примеры.
- 4. Охарактеризуйте технологический аспект проектирования. Примеры.

5. Иерархические уровни в конструкторском, технологическом и функциональном проектировании. Примеры.

- 6. Характеристика стадии НИР.
- 7. Характеристика стадии ОКР.
- 8. Характеристика стадии технологического проекта.
- 9. Характеристика стадии рабочего проекта.

10. Проектная процедура. Проектное решение. Этапы проектирования. Примеры.

- 11. Примеры маршрутов проектирования.
- 12. Принципы построения маршрутов проектирования.
- 13. Процедура синтеза. Структурный и параметрический синтез.
- 14. Процедура анализа. Подходы к верификации. Цели и задачи анализа.
- 15. Подходы к верификации.
- 16. Технологическое, математическое, программное обеспечение САПР.

17. Лингвистическое, информационное, методическое, организационное обеспечение САПР.

18. Программно-методический и программно-технический комплекс.

19. Классификация подсистем САПР по назначению, по отношению к объекту проектирования.

- 20. Принципы построения САПР.
- 21. Подсистемы САПР.

# **Задание 2**

- 1. Конструктивно-технологические особенности однослойных печатных плат.
- 2. Модели монтажного пространства ПП (печатных плат)
- 3. Задачи одновариантного анализа
- 4. Задачи многовариантного анализа
- 5. Эффективность методов машинного анализа
- 6. Требования к математическим моделям
- 7. Методы и алгоритмы размещения элементов на ОПП (однослойных печатных плат).
- 8. Методы и алгоритмы размещения элементов на ДПП (двухслойных печатных плат).
- 9. Методы и алгоритмы трассировки соединений для ОПП.
- 10.Методы и алгоритмы трассировки соединений для ДПП
- 11.Особенности задач размещения и трассировки МПП (многослойных печатных плат).
- 12.Конструктивно-технологические особенности ГИС.
- 13.Этапы конструирования ГИС.
- 14.Типы БИС.
- 15.Конструкторско-технологические ограничения БИС: метрические и топологические.
- 16.Особенности проектирования СБИС.
- 17.Алгоритмы размещения для БИС.
- 18.Алгоритмы трассировки для БИС.
- 19.Проектирование технологических процессов.
- 20.Возможности автоматизации технологического проектирования.
- 21.Этапы изготовления фотошаблонов.

## Задание 3

Согласно схеме, приведенной в приложении А, в соответствии с вариантом используя САПР Eagle и КОМПАС получить следующие документы:

1) чертеж схемы электрической принципиальной (формат АЗ);

2) чертеж печатной платы со стороны трассировки (плата должна соответствовать 2 классу точности) (масштаб не менее 4:1);

3) размещение элементов на плате с указанием размеров ПП (масштаб не менее  $4:1$ );

4) протокольные и диагностические сообщения о ходе проектирования:

• файл списка соединений;

• отчет о статистической информации для печатной платы(файл с расширением .rep используя statistic-brd.upl);

5) краткое описание процесса создания библиотечного компонента микросхемы используемой в задании

Примечание 1: для элементов номиналы которых не заданы на схемах выбирать сопротивления в пределах от 1 до 20 кОм, емкости от 0,1 до 1 мкФ. Для остальных элементов их параметры подбирать самостоятельно.

Примечание 2: для подачи входных сигналов и питания, а также снятия выходных сигналов предусмотреть в схеме и на плате разъем ти- $\pi$ а PBD

### 5 Методические указания по выполнению заданий

#### Выполнение заланий 1 и 2

Выполнение заданий 1 и 2 подразумевает письменный ответ на поставленные теоретические вопросы. Ответы следует давать в полном объеме, при необходимости приводить рисунки и диаграммы для полноты ответа. При подготовке ответов следует изучить материал из нескольких источников, затем его обобщить и дать ответ на поставленные вопросы.

#### Выполнение залания 3

Выполнение задания подразумевает изучение принципов работы в КОМ-ПАС и САПР ПП Eagle.

Выполнение работы должно быть организовано в соответствии со следующим алгоритмом:

## $a)$  в САПР ПП Eagle

1 выполняем разработку библиотечных компонентов необходимых для построения схемы;

2 используя созданные компоненты разрабатываем электрическую схему и печатную плату

3 выполняем экспорт результатов в формат .dxf для дальнейшей обработки в КОМПАС:

#### $6$ ) B KOMITAC

после экспорта файлов необходимо используя возможности КОМПАС привести полученные файлы в соответствие с требованиями ГОСТов.

Схемы электрические принципиальные выполняют в соответствии с требованиями ГОСТ 2.701 и ГОСТ 2.702.

Схема принципиальная (полная) - схема, определяющая полный состав элементов и связей между ними и, как правило, дающая детальное представление о принципе работы изделия.

Схемы выполняют без соблюдения масштаба, действительное пространственное расположение составных частей изделия (установки) не учитывают или учитывают приблизительно. Составные части устройства изображают на схеме в виде условных графических обозначений (УГО), установленных стандартами ЕСКД (ГОСТ 2.721-ГОСТ 2.758).

Используя упрощенный классификатор обозначения изделий, сформировать обозначение схемы по типу:

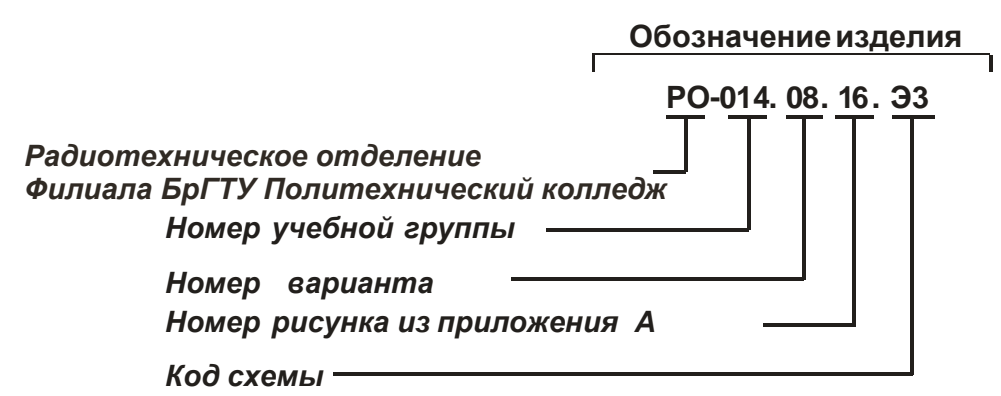

Пример чертежа схемы электрической принципиальной приведен в приложении В.

Чертежи печатных плат должны выполняться в соответствии с требованиями стандартов Единой системы конструкторской документации (ЕСКД).

На чертеже любой детали должны быть необходимые изображения. На чертеже печатной платы выполняют, как правило, два или три изображения. В качестве главного вида выбирают сторону пайки, то есть сторону с проводниками для односторонних печатных плат, для двусторонних печатных плат –сторону с большим количеством проводников.

Обратная сторона печатной платы (вид сзади) является стороной установки большинства навесных элементов. Между отверстиями, в которые устанавливаются выводы элементов, записывают позиционные обозначения этих элементов. Эта сторона печатной платы подписывается «Сторона монтажа».

На изображение печатной платы наносят координатную сетку. Линии координатной сетки проводят сплошной тонкой линией параллельно сторонам печатной платы с определенным шагом.

Шаги координатной сетки: 2,5; 1,25; 0,625; (0,5). Шаг 2,5 мм является основным, так как он первым был применен при разработке печатных плат и использовался длительное время.

Линии координатной сетки должны нумероваться. Шаг нумерации зависит от насыщенности и масштаба изображения и может быть выражен в миллиметрах или в количестве линий сетки.

За начало отсчета на главном виде чертежа печатной платы следует принимать левый нижний угол печатной платы.

Размеры печатной платы выбирать по приложению Д, используя значения «со звездочкой».

Для формирования кода печатной платы необходимо воспользоваться приложением Е.

Пример чертежа печатной платы приведен в приложении Г.

# **Приложение А Схемы для задания 3**

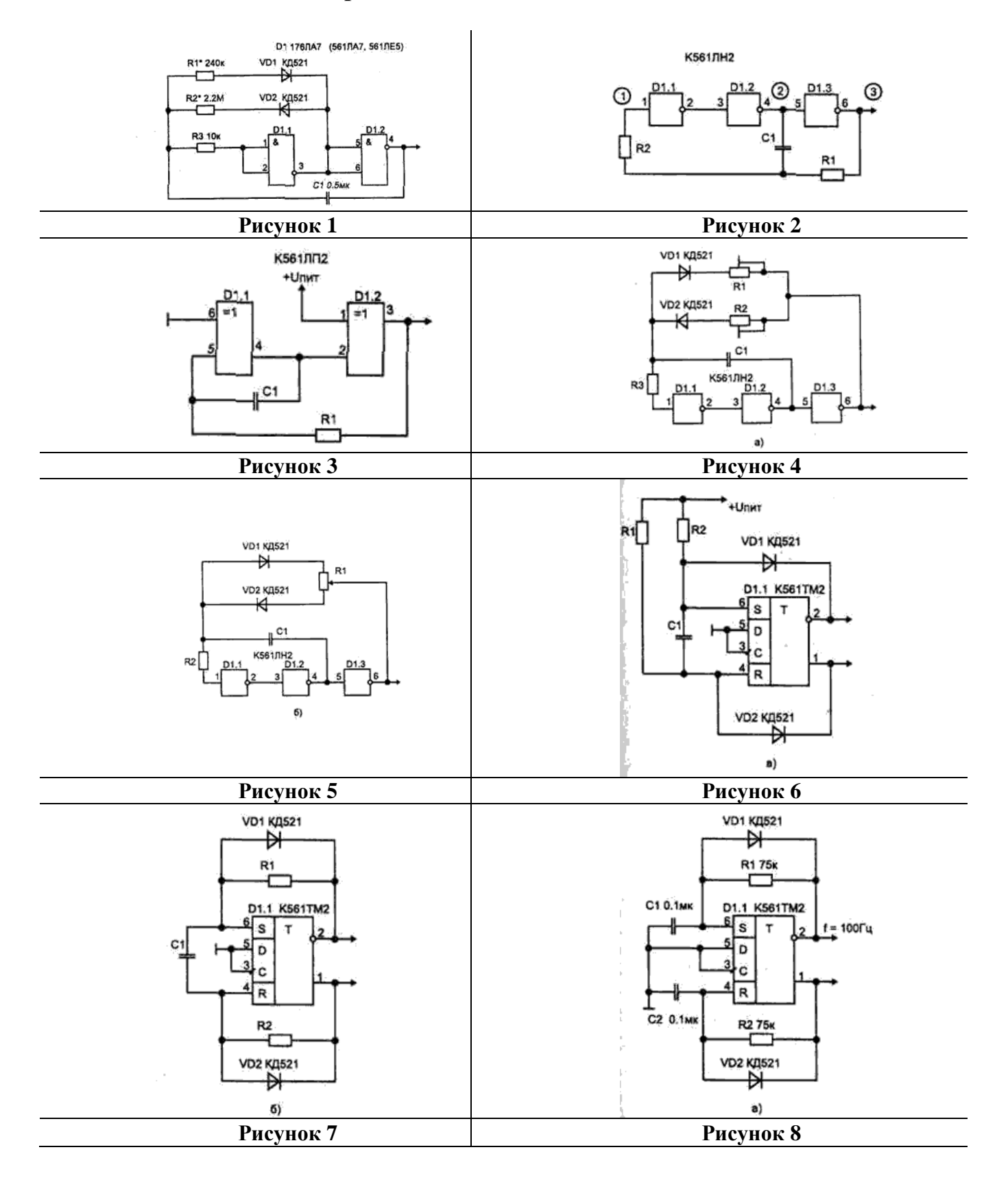

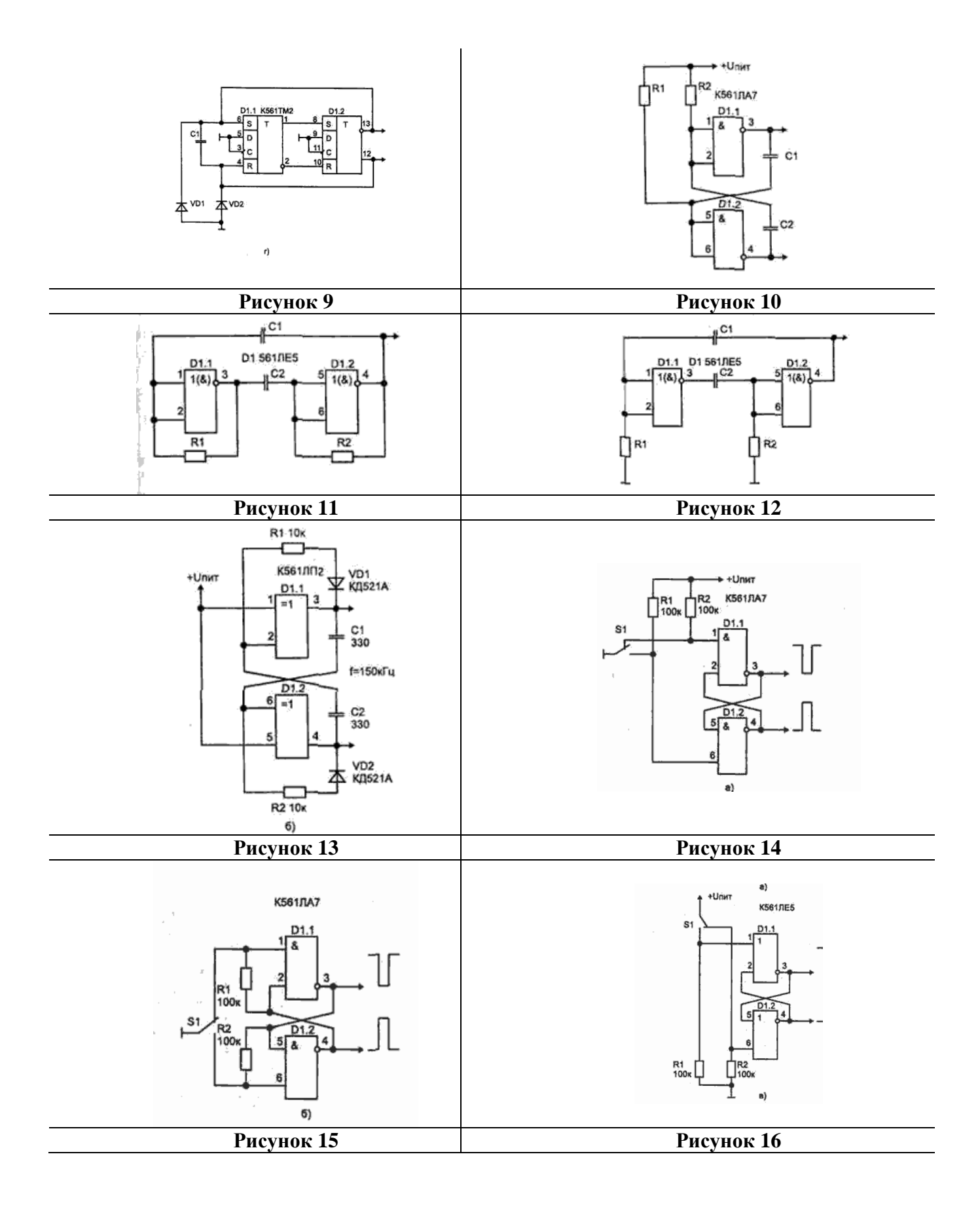

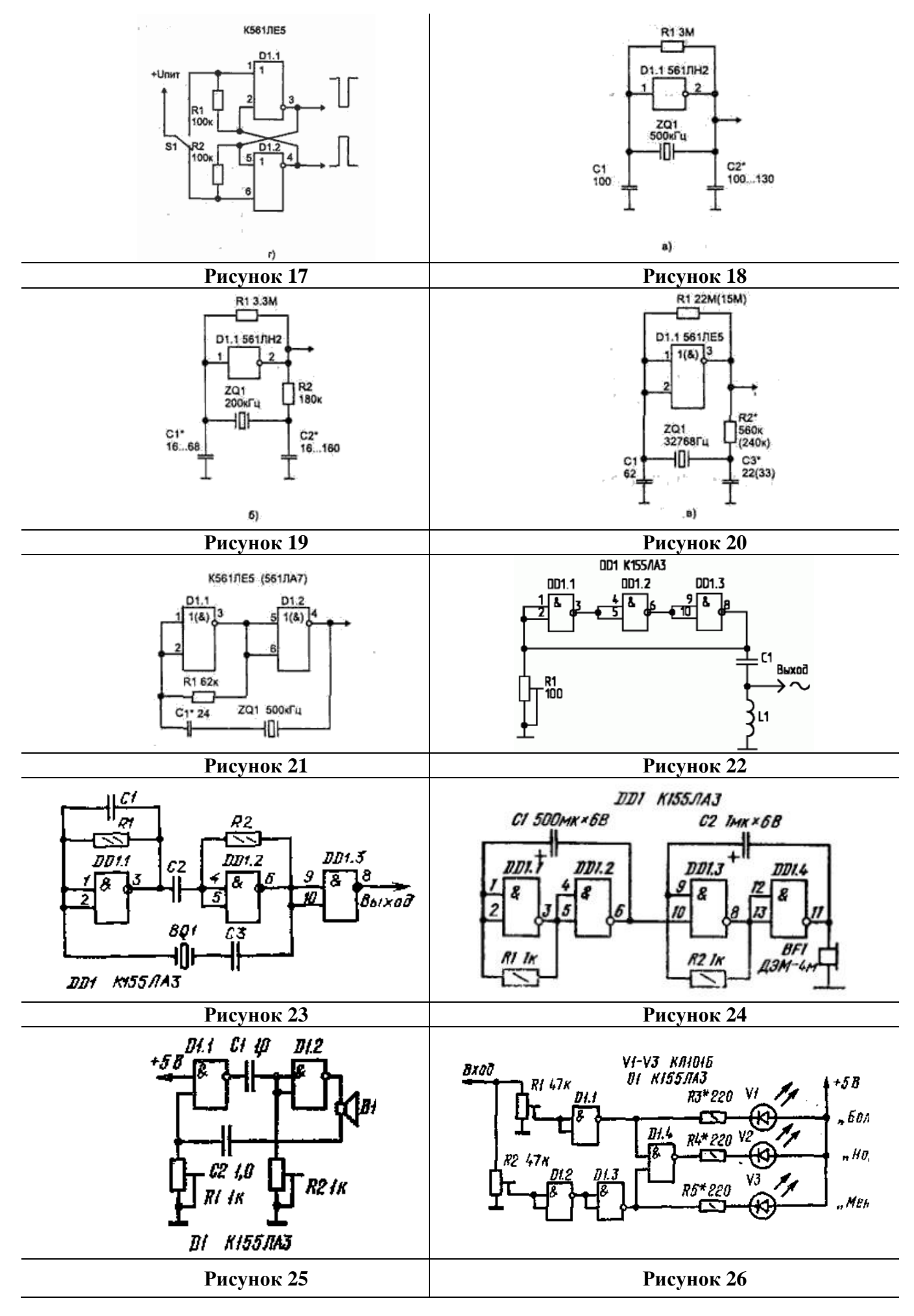

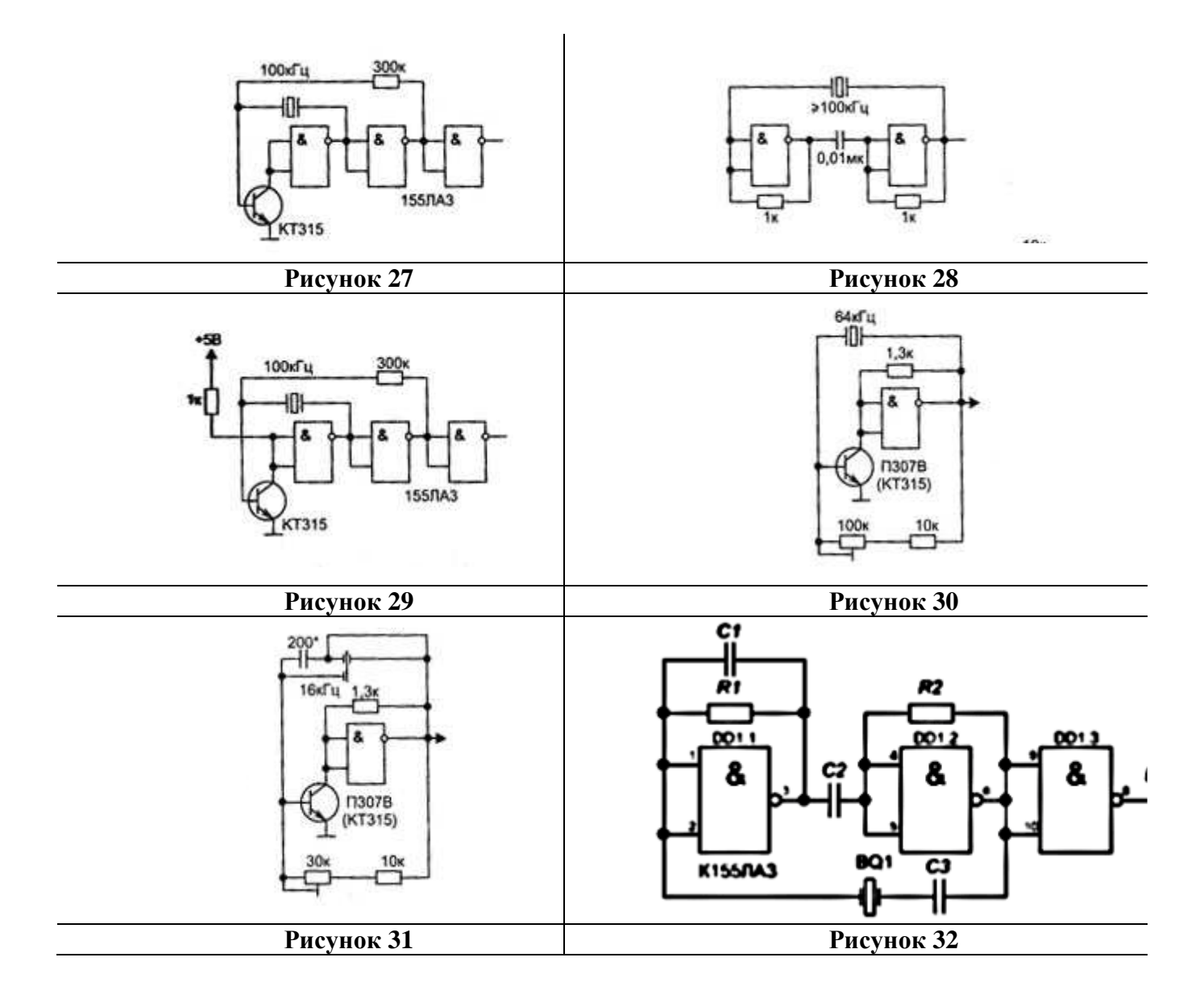

# **Приложение Б Файл списка соединений**

Netlist EAGLE Version 5.11.0 Copyright (c) 1988-2010 CadSoft

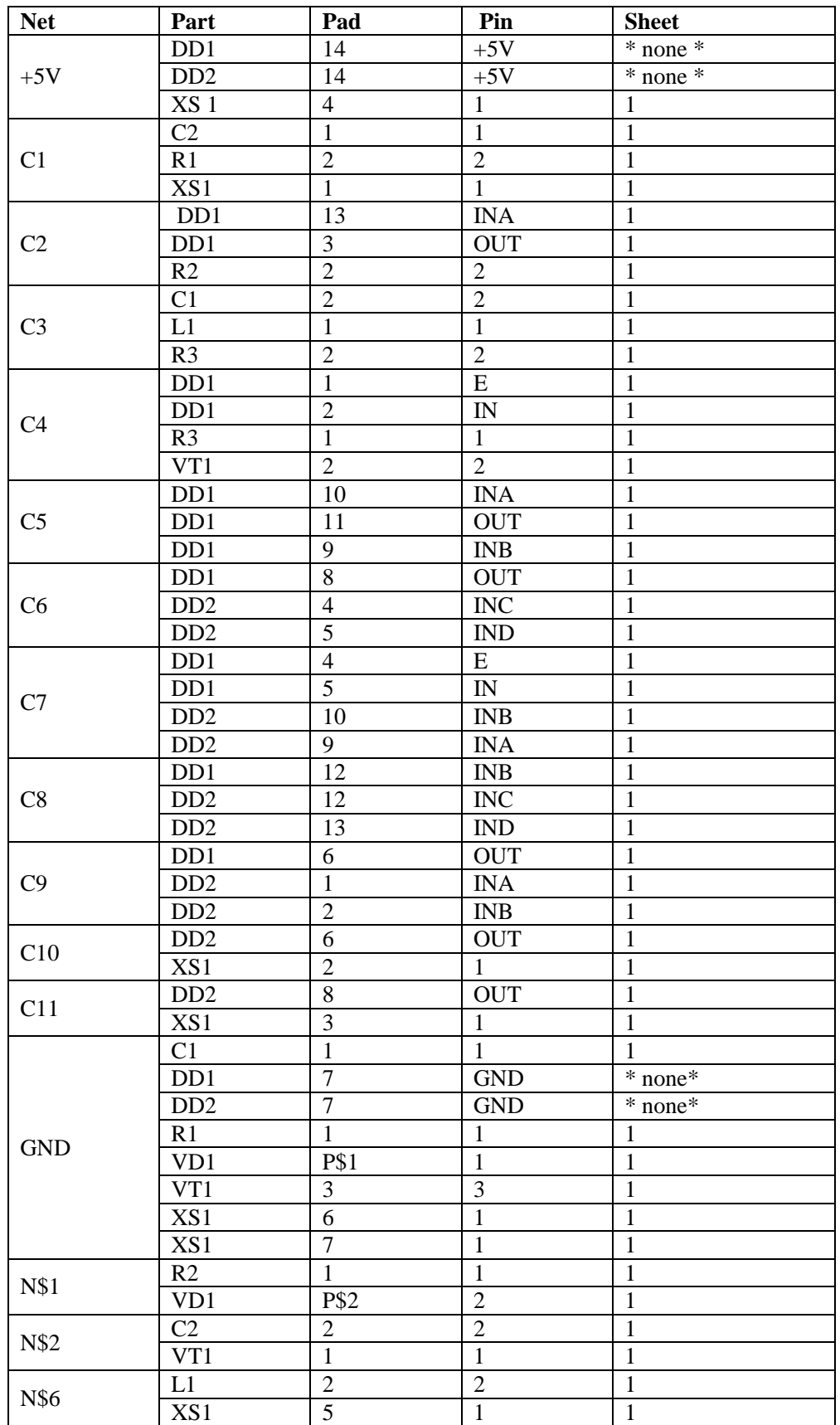

Примечание: дополнительное оформление выполнено с использованием возможностей текстового редактора

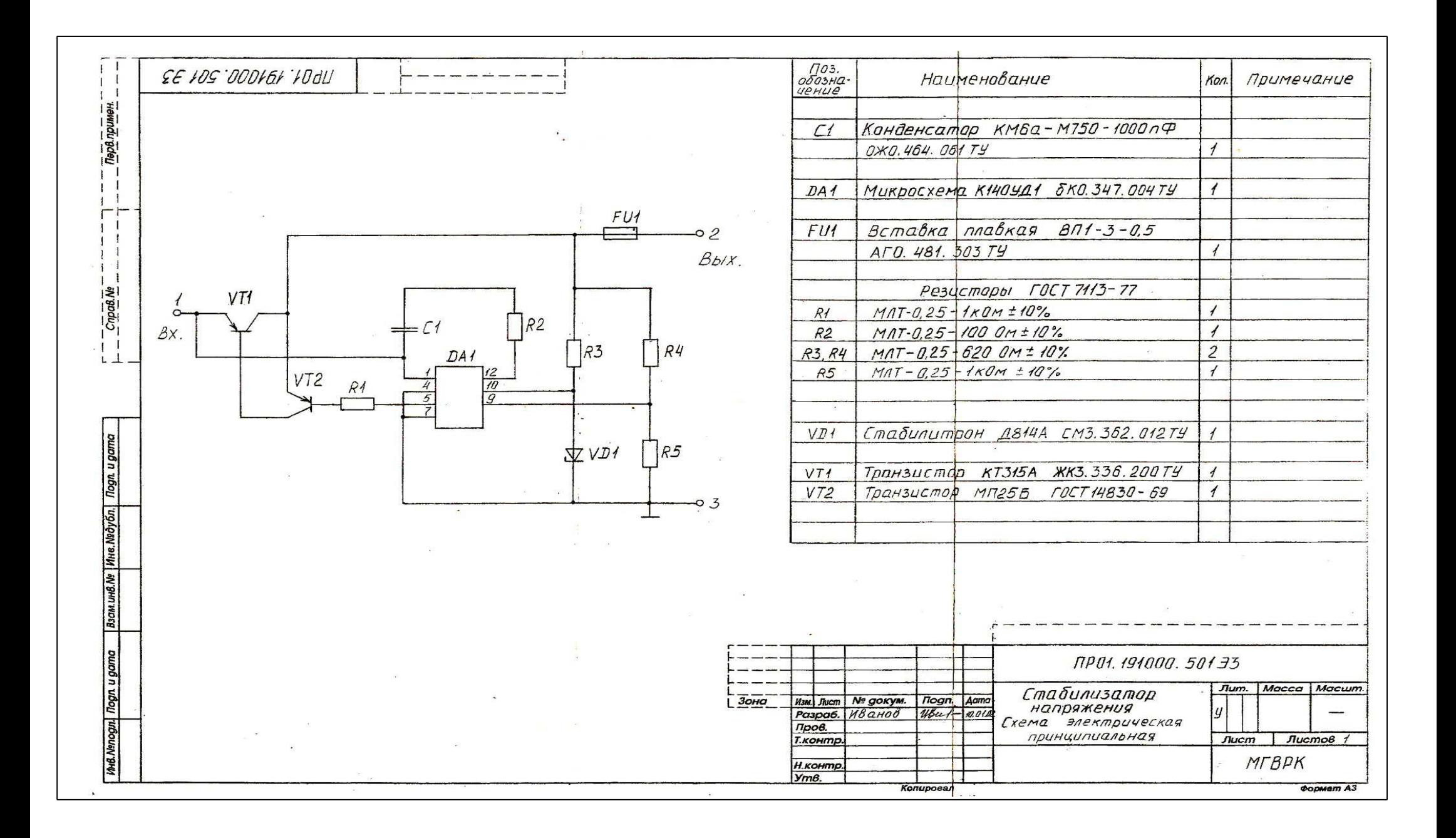

# **Приложение <sup>Г</sup>Пример выполнения чертежа печатной платы**

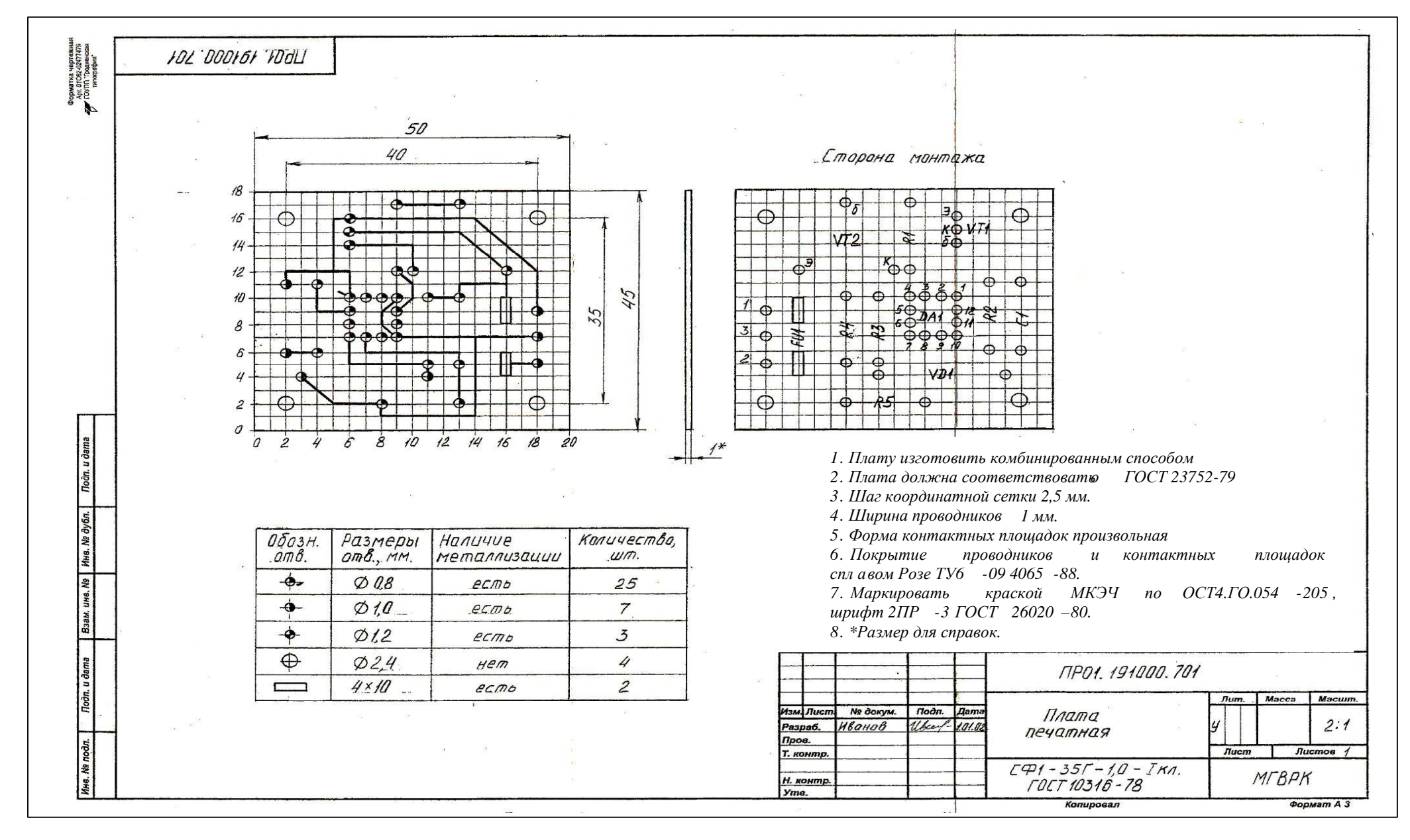

# **Приложение Д Рекомендуемые размеры печатных плат**

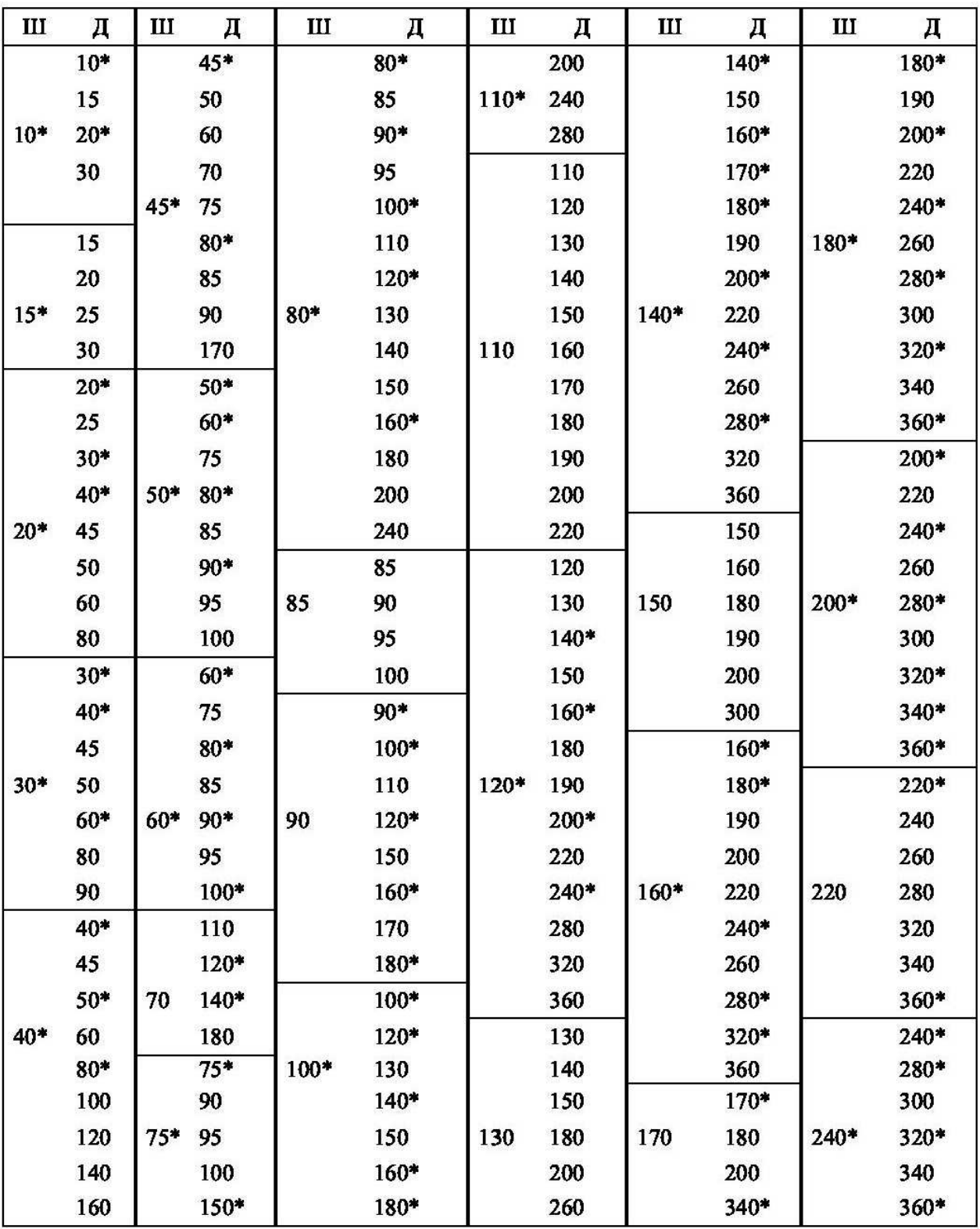

#### Рекомендуемые линейные размеры печатных плат (ппирина, длина), мм

Знаком \* отмечены приоритетные размеры плат.

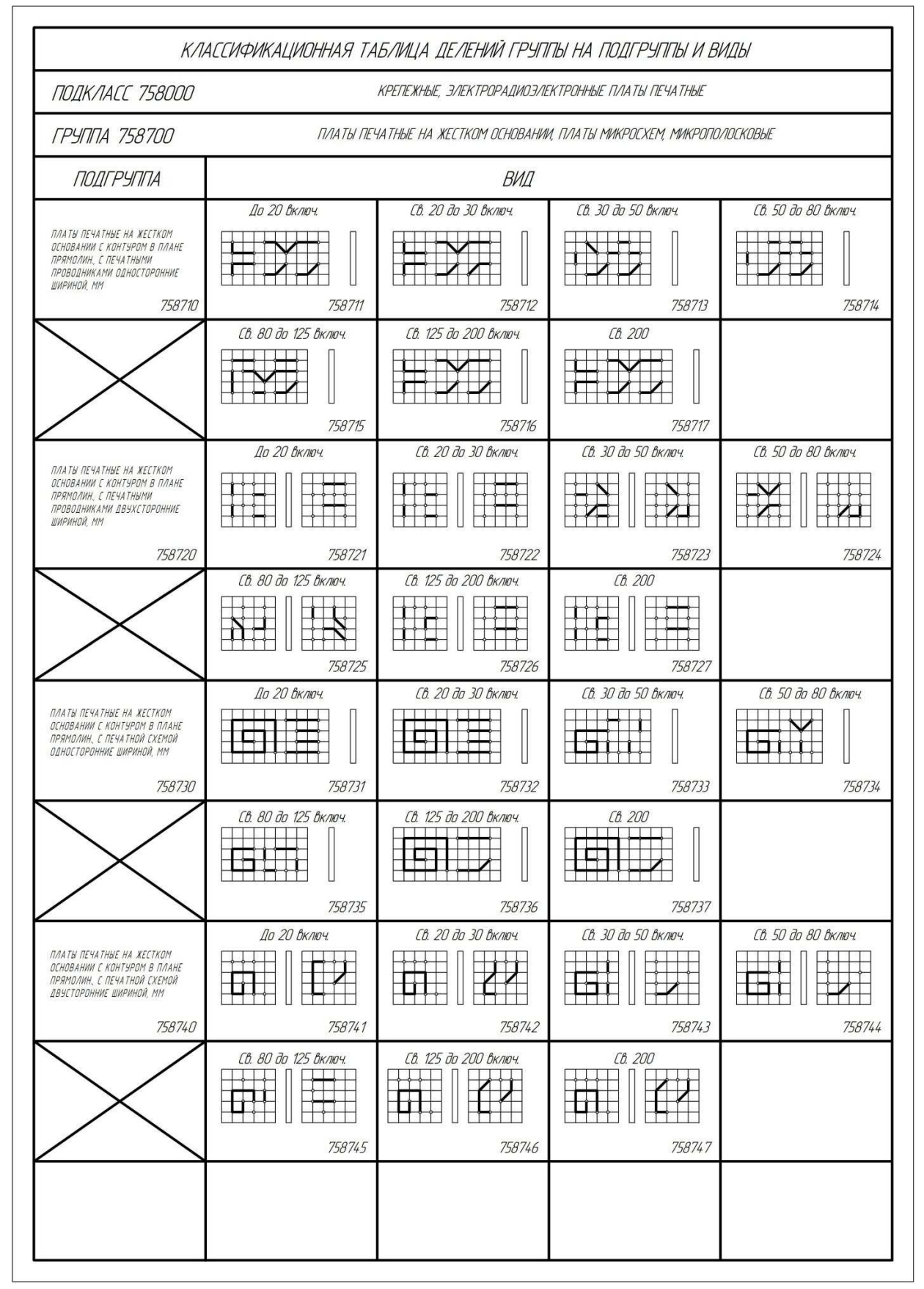

## **Приложение Е Данные для формирования кода печатной платы**